# NAG C Library Function Document

## nag rngs gamma (g05lfc)

#### <span id="page-0-0"></span>1 Purpose

nag\_rngs\_gamma (g05lfc) generates a vector of pseudo-random numbers taken from a gamma distribution with  $a$  and  $b$ .

## 2 Specification

void nag\_rngs\_gamma (double a, double b, Integer n[,](#page-1-0) double x[\[\]](#page-1-0), Integer [igen](#page-1-0), Integer [iseed](#page-1-0)[], NagErr[or \\*](#page-1-0)fail)

## 3 Description

The beta distribution has PDF (probability density function)

$$
f(x) = \frac{1}{b^a \Gamma(a)} x^{a-1} e^{-x/b}
$$
 if  $0 \le x$ ;  $a, b > 0.0$   
 $f(x) = 0$  otherwise.

One of three algorithms is used to generate the variates depending upon the value of  $a$ :

- (i) If  $a < 1$ , a switching algorithm described by Dagpunar (1988) (called G6) is used. The target distributions are  $f_1(x) = \frac{cax^{a-1}}{t^a}$  and  $f_2(x) = (1-c)e^{-(x-t)}$ , where  $c = t(t + ae^{-t})$ , and the switching parameter, t, is taken as  $1 - a$ . This is similar to Ahrens and Dieter's GS algorithm (see Ahrens and Dieter (1974)) in which  $t = 1$ ;
- (ii) If  $a = 1$ , the gamma distribution reduces to the exponential distribution and the method based on the logarithmic transformation of a uniform random variate is used;
- (iii) If  $a > 1$ , the algorithm given by Best (1978) is used. This is based on using a Student's tdistribution with two degrees of freedom as the target distribution in an envelope rejection method.

One of the initialisation functions nag rngs init repeatable  $(g05kbc)$  (for a repeatable sequence if computed sequentially) or nag rngs init nonrepeatable (g05kcc) (for a non-repeatable sequence) must be called prior to the first call to nag\_rngs\_gamma (g05lfc).

## 4 References

Ahrens J H and Dieter U (1974) Computer methods for sampling from gamma, beta, Poisson and binomial distributions Computing 12 223–46

Best D J (1978) Letter to the Editor Appl. Statist. 29 181

Dagpunar J (1988) Principles of Random Variate Generation Oxford University Press

Hastings N A J and Peacock J B (1975) Statistical Distributions Butterworths

## 5 Parameters

1: **a** – double *Input* 

On entry: the parameter, a, of the gamma distribution.

Constraint:  $a > 0.0$ .

<span id="page-1-0"></span>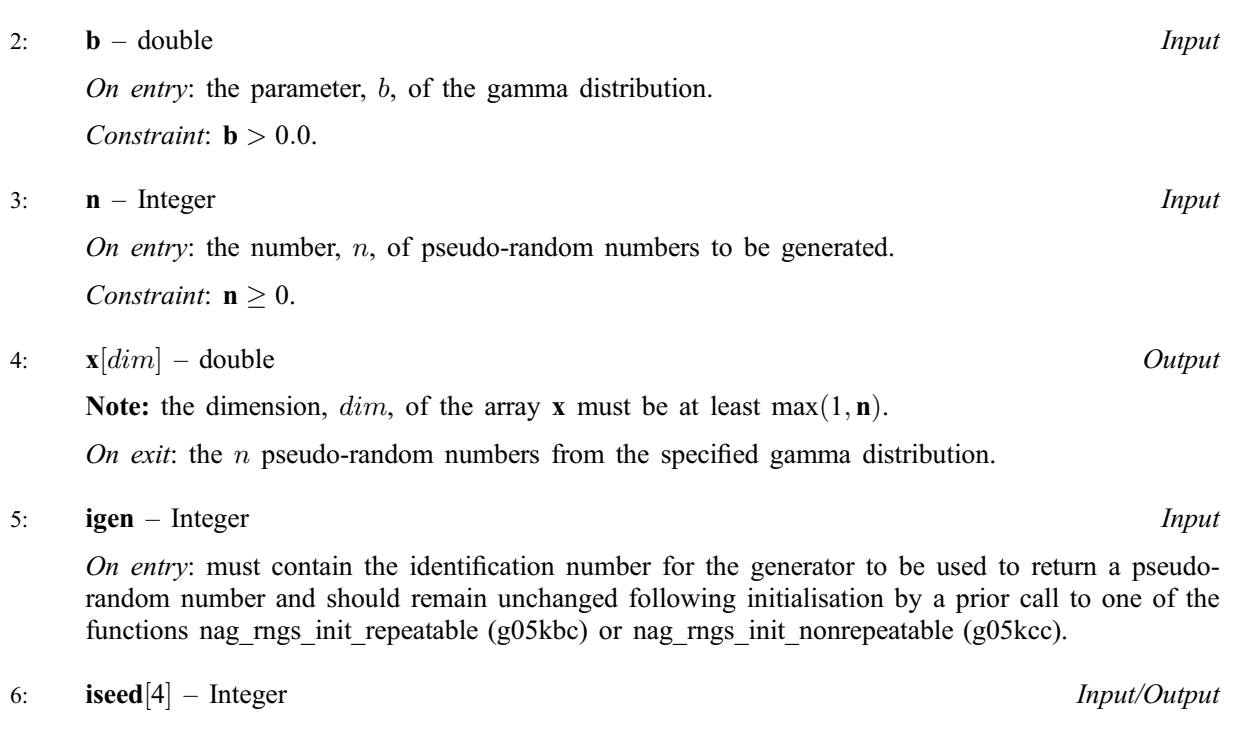

On entry: contains values which define the current state of the selected generator.

On exit: contains updated values defining the new state of the selected generator.

#### 7: fail – NagError \* Input/Output

The NAG error parameter (see the Essential Introduction).

## 6 Error Indicators and Warnings

#### NE\_INT

On entry,  $\mathbf{n} = \langle value \rangle$ . Constraint:  $n \geq 0$ .

#### NE\_REAL

On entry,  $\mathbf{b} = \langle value \rangle$ . Constraint:  $\mathbf{b} > 0.0$ .

On ent[ry,](#page-0-0)  $\mathbf{a} = \langle value \rangle$ . Constrai[nt:](#page-0-0)  $a > 0.0$ .

#### NE\_BAD\_PARAM

On entry, parameter  $\langle value \rangle$  had an illegal value.

#### NE\_INTERNAL\_ERROR

An internal error has occurred in this function. Check the function call and any array sizes. If the call is correct then please consult NAG for assistance.

## 7 Accuracy

Not applicable.

## 8 Further Comments

None.

## 9 Example

The example program prints a set of five pseudo-random numbers from a gamma distribution with parameters  $a = 5.0$  and  $b = 1.0$ , generated by a single call to nag\_rngs\_gamma (g05lfc), after initialisation by nag\_rngs\_init\_repeatable (g05kbc).

#### 9.1 Program Text

```
/* nag_rngs_gamma(g05lfc) Example Program.
 *
 * Copyright 2001 Numerical Algorithms Group.
*
* Mark 7, 2001.
*/
#include <stdio.h>
#include <nag.h>
#include <nag_stdlib.h>
#include <nagg05.h>
int main(void)
{
  /* Scalars */
 Integer igen, j, n;
 Integer exit_status=0;
 NagError fail;
 /* Arrays */
 double *x=0;
 Integer iseed[4];
 INIT_FAIL(fail);
 Vprintf("g05lfc Example Program Results\n\n");
 n = 5;
  /* Allocate memory */
 if ( !(x = NAG_ALLOC(n, double)) ){
      Vprintf("Allocation failure\n");
      ext{exists} = -1;goto END;
    \lambda/* Initialise the seed to a repeatable sequence */
 iseed[0] = 1762543;
 \text{iseed}[1] = 9324783;iseed[2] = 42344;i \text{seed}[3] = 742355;/* igen identifies the stream. */
 igen = 1;g05kbc(&igen, iseed);
 Vprintf("Gamma Dist --- A=5.0, B=1.0\n");
 g05lfc(5.0, 1.0, n, x, igen, iseed, &fail);
 if (fail.code != NE_NOERROR)
    {
      Vprintf("Error from g05lfc.\n%s\n", fail.message);
      exit_status = 1;
      goto END;
    }
 for (j = 0; j < n; ++j){
      Vprintf("%10.4f\n", x[j]);
    }
END:
 if (x) NAG FREE(x);
 return exit_status;
}
```
## 9.2 Program Data

None.

## 9.3 Program Results

g05lfc Example Program Results

Gamma Dist --- A=5.0, B=1.0 3.2806 4.6512 4.0683 4.6252 7.6745